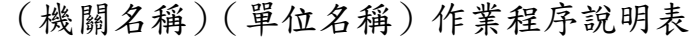

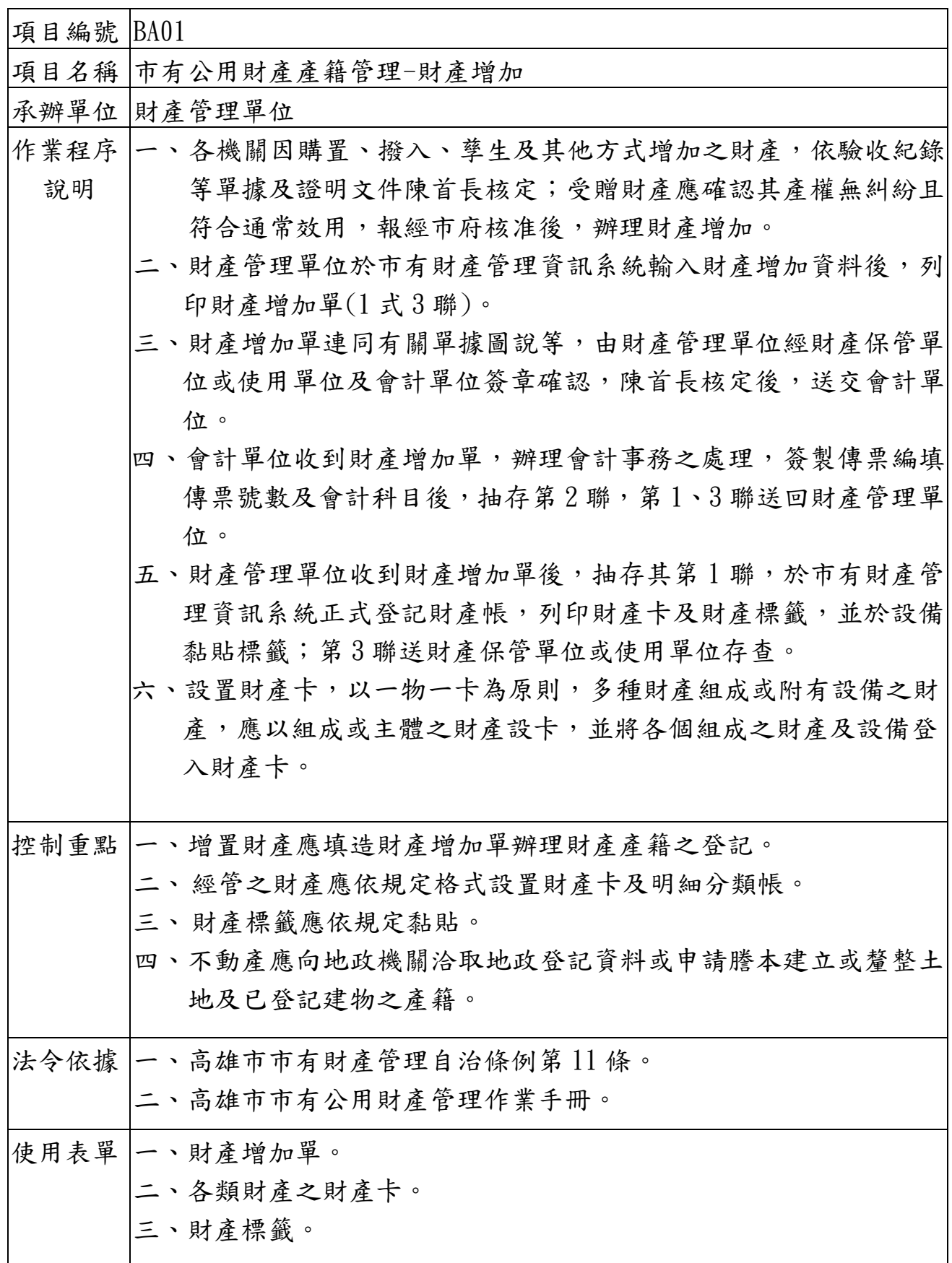

BA01

## (機關名稱)(單位名稱)作業流程圖 市有公用財產產籍管理-財產增加作業  $\mathbb{R}^n$ 依驗收紀錄等單據及證明文件陳首長核定 辦理財產增加,受贈財產應確認其產權無 糾紛且符合通常效用,經市府核准。 經辦人員 財產管理單位於市有財產管理資訊系統列 印增加單 財產管理人員 各機關因購置、撥 入、孳生及其他方 式增加財產時,應 填造財產增加單  $(1 \pm 3)$ 聯, 簡稱 增加單),為財產 產籍之登記。 財產保管單位或使用單位及會計單位於增 加單簽章確認,陳首長核定 財產保管人員、使用人員、會計人員 會計單位簽製傳票編填傳票號數及會計科 目 會計人員 財產管理單位抽存 增加單第 1 聯,登 記財產帳、卡及黏 貼標籤 會計單位抽存增加 單第 2 聯 財產保管單位或使 用單位抽存增加單 第 3 聯 財產保管人員、使 財產管理人員 | | 會計人員 結束 準備

BA01-2